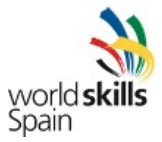

# **Software Libre (SS01)** DESCRIPCIONES TECNICAS

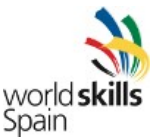

## **INTRODUCCIÓN**

El nombre de la skill es SS01 Software Libre

#### **Descripción de la skill:**

Software libre se refiere al uso, configuración, explotación, mantenimiento y programación de sistemas operativos, servicios y aplicaciones desarrollados bajo licencias libres.

**Ámbito de aplicación:** Cada experto y cada competidor deben conocer las descripciones técnicas de su skill

**Referencias aplicables:** En caso de duda, si no se encuentra ninguna referencia exacta en la normativa española, se aplicará la normativa de WorldSkills Internacional recogida en la última versión de sus normas o en su última versión de las descripciones técnicas de esta skill. En caso de no disponer de ellas o no poder descargarlas de la página [www.worldskills.org,](http://www.worldskills.org/) se solicitarán en [info@worldskillsspain.es](mailto:info@worldskillsspain.es)

## **CONTENIDO DE LA COMPETICIÓN**

La competición consiste en la demostración y valoración de las competencias propias de esta especialidad a través de un trabajo práctico (Test Project) que pondrá de manifiesto la preparación de los competidores respecto de las siguientes competencias:

- Se espera de los concursantes que tengan la capacidad de tareas de búsqueda de fallos, realización de diagnósticos y detección de averías tanto en el hardware como en el software.
- Se espera de los concursantes que tengan la capacidad de realizar instalaciones, configuraciones, mantenimiento y actualización de software libre de acuerdo a las especificaciones.
- Se espera de los concursantes que tengan la capacidad de realizar instalaciones, configuraciones, mantenimiento y actualización de sistemas basados en software libre de acuerdo a las especificaciones.
- Se espera de los concursantes que tengan la capacidad de programar tareas necesarias para facilitar el funcionamiento automatizado de los sistemas o para resolver pequeños problemas.

**Seguridad y salud.** El competidor deberá conocer y entender las normativas y requerimientos relativos a seguridad y salud en el uso de la maquinaria, materias primas y espacios de trabajo de esta skill.

Se detalla más adelante en este documento en el apartado correspondiente

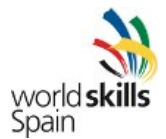

## **Competencias prácticas necesarias para el desarrollo de la prueba.**

Los competidores deben ser capaces de:

- 1.Identificar los componentes hardware de un ordenador y sus periféricos.
- 2.Usar los comandos más generales usados en sistemas POSIX.
- 3.Instalar y configurar distintas distribuciones de GNU/Linux, incluyendo distintos tipos de particionado y gestión de volúmenes LVM y RAID.
- 4.Administrar sistemas basados en GNU/Linux.
- 5.Realizar paquetes instalación deb y rpm.
- 6.Gestionar los servicios más habituales en un servidor GNU/Linux: DHCP, SSH, Samba, NFS, OpenLDAP, Apache, FTP, NTP, CUPS, ...
- 7.Realizar copias de seguridad.
- 8.Instalar y configurar los sistemas de virtualización más habituales disponibles en sistemas libres: KVM, Xen, VirtualBox, …
- 9.Usar lenguajes de scripting (Bash, Python o Perl) para automatizar tareas de administración.
- 10.Comprender y manejar documentación técnica en español y en inglés para la realización de tareas o configuración de aplicaciones no conocidas previamente.
- 11.Programar pequeñas aplicaciones en alguno de los lenguajes disponibles en los sistemas operativos libres (C, Java, PHP, Python, Perl... ).
- 12.Configurar el entorno de desarrollo Eclipse para programar sistemas Android y realizar una pequeña aplicación con la plantilla suministrada por el plugin de Android.
- 13.Realizar una configuración de la compilación de un kernel Linux.

**Conocimientos teóricos necesarios para el desarrollo de la prueba.** Los conocimientos teóricos se limitan a los necesarios para llevar a cabo el trabajo del proyecto

## **Trabajo práctico:**

1.Identificar y rectificar problemas de configuración de hardware y software.

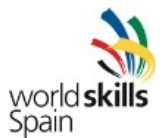

2.Instalación y configuración del sistema operativo y de las aplicaciones tal y como se requiera. Se empleará cualquiera de estas distribuciones GNU/Linux: Debian, Ubuntu, Fedora y CentOs, con las versiones estables disponibles en fecha 6 meses anteriores a la celebración del campeonato.

3.Instalación, configuración y explotación de sistemas de virtualización (KVM, Xen y VirtualBox).

4.Instalación de un sistema GNU/Linux como máquina virtual.

5.Instalación y configuración de GNU/Linux como sistema de escritorio. La configuración debe seguir las directrices estándar de freedesktop.org. Los escritorios a utilizar serán Gnome, KDE y XFCE.

6.Instalación, configuración y explotación de sistemas de gestión de paquetes (apt y yum).

7.Realización de tareas básicas de administración de sistemas compatibles POSIX:

- Gestión de procesos. Planificación de trabajos (cron, at, etc).
- Gestión de software (paquetes, ficheros tar.gz, etc.).
- **Gestión de usuarios.**
- Gestión del sistema de ficheros (incluyendo automontaje, cuotas, RAID, LVM y sistemas de ficheros cifrados).
- Gestión de impresión.
- Proceso de arranque y parada del sistema (SystemV init, Upstart).
- Gestión de copias de seguridad.

8.Compilación del kernel Linux.

9.Configuración de la red en una máquina GNU/Linux:

● Configuración de TCP/IP (Ipv4 e IPv6).

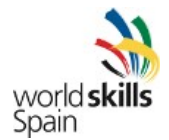

- Configuración de cortafuegos mediante NetFilter (iptables).
- Configuración de enrutamiento entre interfaces de red.

10.Instalación, configuración y explotación de servicios de red mediante herramientas de software libre:

- Servicios de impresión (Cups).
- Servicios de administración remota (OpenSSH).
- Servicios de transferencia de ficheros (ProFTPD).
- Servicios de correo electrónico (Postfix, Exim, Dovecot).
- Servicios web (Apache).
- Servicios proxy (Squid).
- Sistemas de ficheros en red (NFS, Samba).
- Servicios de resolución de nombres (Bind y PowerDNS).
- Servicios de directorio basados en LDAP (OpenLDAP).
- Servicios de autenticación (Kerberos, OpenLDAP, Samba y FreeRadius).
- Servicios de gestión de dominio (Samba).
- Servicios de gestión remota de configuraciones (Puppet ).
- Servicios de copia de seguridad (Amanda y Bácula).
- Servicios de monitorización (Nagios, Zabbix, Munin).
- Otros servicios básicos como NTP y DHCP.

11.Automatización de tareas mediante la programación de scripts (a realizar en Bash o Python).

12.Programación de aplicaciones simples usando lenguajes de programación usuales en entornos de software libre: C, Java, PHP, Python.

13.Programación de aplicaciones simples en dispositivos móviles basados en plataformas sobre software libre: Android.

# **TEST PROJECT**

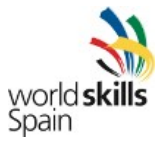

**Formato / Estructura del test project.** El formato de los Test Project es modular, con un módulo a realizar cada día de competición, tal y como se muestra en la tabla siguiente:

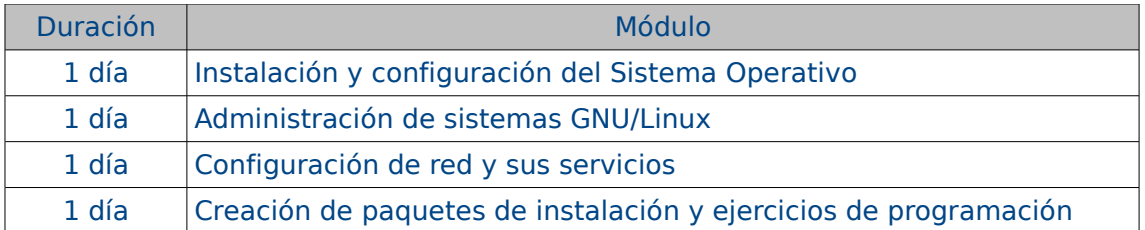

## **Formato de presentación del test project**.

Cada Test Project se describirá en un documento en formato Open Document, y debe cumplir los siguientes requisitos:

- Debe poder completarse perfectamente en el tiempo designado.
- Debe poseer un nivel que permita al concursante acabarlo razonablemente.
- Debe poseer una adecuada funcionalidad.
- Debe ser diseñada usando las portadas estándar para cada sección.
- Debe ser auto explicativo, requiriendo una traducción mínima.
- Debe ir acompañado de un esquema de puntuación.

**Responsables del diseño del test project.** Cualquier experto puede presentar una propuesta de test project a partir de su segunda competición, teniendo en cuenta las siguientes condiciones:

#### • **Plazo de presentación de las propuestas:**

• 12 meses antes de la competición, el Jefe de Expertos comenzará el proceso de contactar con los expertos

• Los expertos en común prepararán una lista actualizadas de los requisitos hardware y software necesarios 6 meses antes del inicio de la competición a través de una plataforma privada que permita el intercambio de documentos y edición colaborativa: Redmine, Moodle, GIT o cualquier otra.

• **Método de aprobación:** Votación personal. El test project será aprobado por al menos el 50% de los expertos que forman el jurado.

## **Publicación del test project**.

• Será aprobados por al menos el 50% de los expertos miembros del jurado, antes de los 4 meses previos al inicio de la competición (28 de septiembre de 2012).

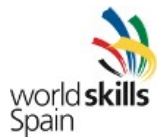

**Esquema de puntuación**. El test project se acompaña de una propuesta de puntuación que se basa en los criterios de evaluación que se definen en el apartado "**Evaluación**". Este esquema de puntuación forma parte de la propuesta del test project que finalmente se apruebe y deberá ser introducido en el sistema CIS antes de la competición

**Validación del test project**. Se deberá demostrar que el test project puede ser terminado con los materiales, equipamientos, conocimientos y tiempos con que se cuenta.

La validación se hará por un Grupo de Test compuesto por alguno(s) de los expertos junto al Jefe de expertos. Se realizarán todas las pruebas propuestas en los tests comprobando que:

- Las tareas puedan completarse en las 22 horas prescritas
- La lista de hardware/software es correcta y que se ha proporcionado para su uso.
- Las instrucciones para los concursantes tienen un texto mínimo.

**Preparación del test project para la competición.** La coordinación de los trabajos necesarios para que el test project pueda realizarse durante la competición es responsabilidad del jefe de expertos y su adjunto.

**Cambios en el test project**. En los días previos a la competición los expertos deben cambiar el 30 % de los tests projects y desarrollar un esquema de puntuación para cada día.

Los cambios aceptables en los tests incluyen estas opciones:

- Topología.
- Funcionalidad.
- Distribución de GNU/Linux.
- Hardware usado.
- Aplicaciones a usar.

# **GESTIÓN DE LA SKILL Y CAUCES DE COMUNICACIÓN**

Foros. Con anterioridad a la competición, todas las discusiones, comunicaciones, colaboraciones o decisiones se realizarán a través del foro específico de cada skill del que cada jefe de expertos es moderador.

Informaciones relativas a la competición. Toda la información estará disponible para todos los competidores y expertos en el área de "documentación" de la web [www.worldskillsspain.es](http://www.worldskillsspain.es/)

Esta información incluirá las normas de la competición, las descripciones técnicas, los test projects y cualquier otra relacionada con la competición.

## **GESTIÓN DIARIA DE LA SKILL DURANTE LA COMPETICIÓN**

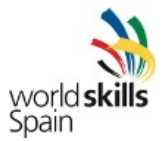

La gestión diaria de la skill durante la competición se recoge en el Plan de Gestión de la skill. Este plan es la hoja de ruta donde se recogen las tareas, horarios, responsabilidades, etc de cada uno de los implicados en el desarrollo de la competición desde al menos 5 días antes a la competición y hasta 2 días después. Su realización y actualización es responsabilidad del Equipo Gestor de la Skill, que son el jefe de expertos, su adjunto y el presidente del jurado. Este Equipo Gestor debe asegurar también que el plan se cumpla durante la competición.

# **EVALUACIÓN**

La evaluación de los Test Projects re realizará en base a los siguiente criterios:

- Toda la documentación utilizada deberá estar disponible en formato digital.
- Tiene que haber un acuerdo de la mayoría (mínimo =  $50\% + 1$ ) de los expertos sobre la escala de puntuación aceptada para el campeonato.
- El equipo de expertos podrá hacer modificaciones en el proyecto propuesto.
- El trabajo del concursante no puede modificarse de ninguna manera que facilite su puntuación a menos que se incluya en el esquema de la misma.
- La adjudicación de puntos será la siguiente:
	- 1º día: 25 puntos.
	- 2º día: 25 puntos.
	- 3º día: 25 puntos.
	- 4º día: 25 puntos.

**Criterios de evaluación.** En este apartado se incluirán los criterios de evaluación y los puntos correspondientes como máximo a cada uno de ellos, tanto subjetivos como objetivos. El total de puntos es de 100. A modo de ejemplo, puede utilizarse una tabla similar a la siguiente:

#### Los criterios de calificación son:

Sección / Ítem / Tipo Evaluación / máximo de puntos

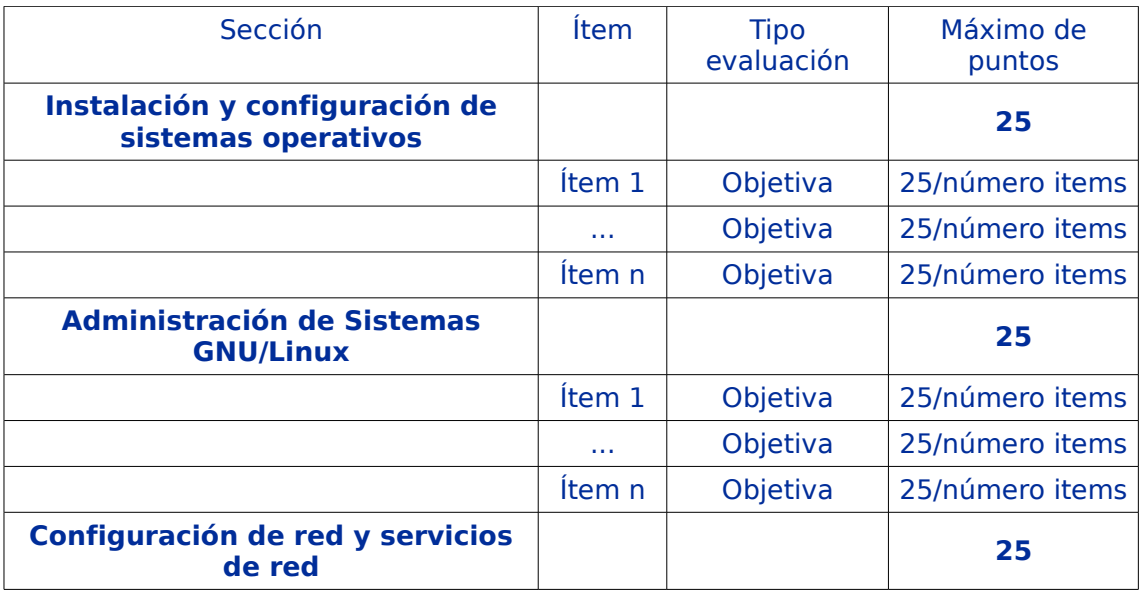

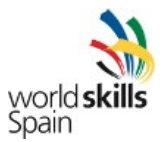

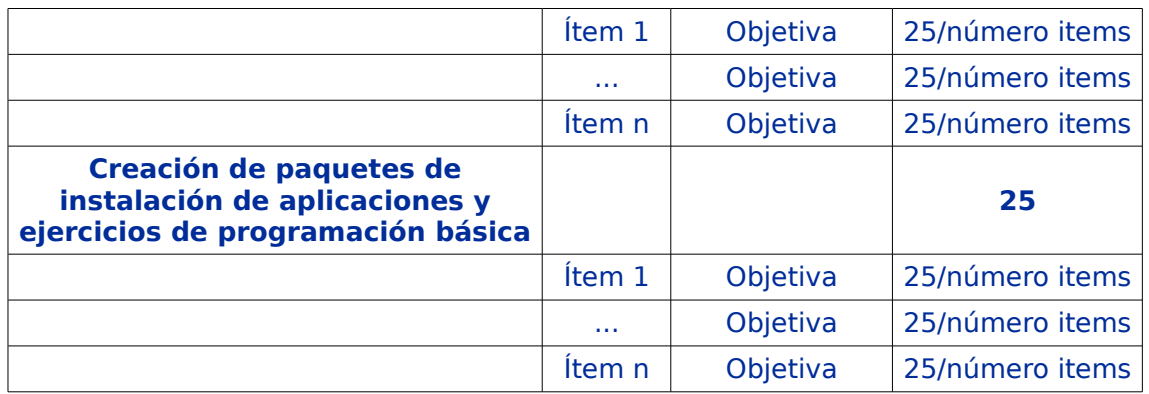

## **Especificaciones de evaluación.**

El grupo de expertos decidirá, para cada día, los criterios de calificación a tener en cuenta en la evaluación de cada uno de los test projects.

La siguiente, es una lista no exhaustiva y solo como ejemplo, de posibles criterios de calificación:

- Particiona el disco duro de forma correcta.
- Formatea /var con el sistema de ficheros XFS.
- Configura la partición /home como volumen lógico LVM.
- Configura RAID1 para el directorio /
- Crea todos los usuarios.
- Configura adecuadamente la interfaz de red eth0.
- Configura adecuadamente el bridge 0.
- Instala KVM.
- Instala todos los paquetes necesarios para el funcionamiento del servicio Puppet.
- Se puede acceder al servidor a través de SSH.
- Configura adecuadamente la zona de resolución inversa de DNS.
- Configura TLS adecuadamente en la instalación de OpenLDAP.
- Agrega soporte PHP en la instalación de Apache.
- En la creación del paquete deb, el archivo debian/rules es correcto.
- Etcétera.

#### **Procedimiento de evaluación.**

El trabajo de los competidores no se podrá alterar de ningún modo para facilitar la evaluación, a no ser que se especifique en el procedimiento de evaluación. Los expertos se dividirán en grupos para evaluar cada sección específica de los criterios de puntuación.

#### **Evaluación progresiva de todas las secciones de la competición**

Cada módulo / tarea / sección se completará en el día asignado, de tal modo que se pueda evaluar ese mismo día

Esquema de puntuación:

• Cada competidor dispondrá del índice del esquema de puntuación

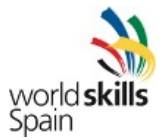

- El esquema de puntuación completo sólo estará disponible para los expertos (no se puede dar a los concursantes puesto que contiene las respuestas requeridas)
- Ningún aspecto a puntuar valdrá más del 10% de los puntos del día , es decir no más de 2.5 puntos

# **SEGURIDAD Y SALUD**

Se cumplirán los requisitos especificados por la legislación vigente en cuanto a sistemas de protección contra incendio, primeros auxilios e higiene en lugares de concurrencia pública

Además, se hace constar que:

- No es necesario ningún equipo de protección personal
- Se recomienda a los competidores que hagan breves pausas para relajar la vista
- Si algún competidor padece del síndrome del tunel carpiano se recomienda que traiga su propio teclado ergonómico y un trackball
- Cuando los concursantes trabajen con un ordenador desmontado, el cable de alimentación debe estar desconectado del mismo
- No procede en este Skill la necesidad de para el uso de sustancias químicas, maquinaria o comportamiento peligroso.

Además se hace constar:

- Descarga eléctrica por mal estado de las instalaciones o los aparatos .
	- No usar nunca cables pelados, deteriorados o sin enchufe.
	- No desconectar nunca tirando del cable. Puedes deteriorar las conexiones.
	- No conectar varios aparatos en el mismo enchufe.
	- No tocar nunca aparatos eléctricos con las manos mojadas o con los pies en contacto con agua.
	- No retirar jamás las protecciones eléctricas ni suprimir las tomas de tierra.
	- Comunicar al servicio de mantenimiento cualquier anomalía eléctrica que se observe.
	- Si notas cosquilleo al utilizar un aparato eléctrico, notifícalo.
	- Si observas calentamiento o chispazos en enchufes, cables, etc, notifícalo.
	- En caso de contacto eléctrico no toques al accidentado sin desconectar la corriente.
	- No utilizar prolongadores en mal estado; no deben usarse con empalmes deficientes particularmente por el suela o zonas húmedas.
	- En caso de duda o avería avisar a cualquier experto.
	- Golpes, atrapamientos con estanterías, armarios, archivadores .
		- Cerciorarse de la estabilidad de los citados elementos para evitar su vuelco o caída.
		- No intentar sujetar un armario o estantería que se cae.
		- Precaución con los cajones de los archivadores ya que se deslizan fácilmente.
	- Incendio: focos de ignición descontrolados .
		- Respetar la prohibición de no fumar.

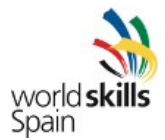

- Notificar cualquier deficiencia en las instalaciones, particularmente eléctricas, que pueda ser causa de incendio.
- No sobrecargar los enchufes, ni usar tomas múltiples.
- Al finalizar la jornada no dejar enchufados equipos, aparatos (calentadores, máquinas, ordenadores, etc.)
- Si se desconocen las instrucciones de actuación en caso de incendio, informarse (Plan de emergencia).
- Leer las instrucciones de los equipos extintores.
- En caso de evacuación seguir rigurosamente las consignas establecidas.
- No utilizar los ascensores en caso de emergencia.
- Lesiones por posturas incorrectas.
	- Sitúe la altura de la silla de tal forma que, apoyando la mano sobre la mesa, el antebrazo quede en posición horizontal.
	- Los pies deben apoyarse perfectamente en el suelo. Si no es así, utilizar un apoyapies o tarima para apoyarlos.
	- El borde anterior de la silla debe ser redondeado ya que los bordes vivos dificultan la circulación sanguínea de las piernas.
	- El respaldo de la silla deberá ser recto y gradual en altura.
	- La espalda debe apoyarse en el respaldo, justo al comienzo de los omóplatos.
- Fatiga visual por destellos y/o reflejos por iluminación incorrecta o diseño inadecuado de puestos de trabajo.
	- El tablero de la mesa deberá ser de color claro.
	- Las superficies de trabajo (mesa, etc. y productos de limpieza utilizados) no deberán ser brillantes sino mates.
	- La luz (natural o artificial) deberá entrar preferiblemente por el lado izquierdo.
	- A ser posible los documentos de lectura guardarán una posición perpendicular a la dirección visual, particularmente al copiar en máquinas u ordenador.
	- Utilizar soporte o atril ya que permiten disminuir la fatiga visual puesto que el documento y el monitor están en el mismo plano de trabajo
	- Las luminarias proporcionarán un nivel de iluminación constante y adecuada a la tarea.
	- Reducir los contrastes altos. Uso de cortinas o pantallas en fuentes de luz natural.
- Caídas, golpes, roturas y conmociones por vuelcos y desplazamientos de la silla .
	- Las sillas deben estar provistas de 5 patas y preferiblemente con ruedas.
	- No sentarse solamente sobre el borde delantero del asiento.
	- En suelos deslizantes (parquet, mármol, etc.), prestar atención a los desplazamientos involuntarios de la silla.
	- Regulación de asiento y respaldo acorde con la persona que la use.
- La mala colocación o configuración de las pantallas de visualización de datos puede provocar:
	- Malestares de cabeza.
	- Dolores de nuca .
	- Molestias oculares (fatiga visual, lagrimeo, etc.).
	- Dolores en hombros, manos, brazos.
	- La pantalla debe permitir el giro e inclinaciones.
	- Buen contraste entre caracteres y fondo.
	- Estabilidad de imagen.

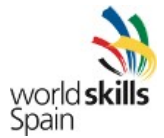

- Distancia recomendable del ojo a la pantalla: 450-600 mm.
- Teclado movible, situado al menos a 10 cm de profundidad para apoyar manos y muñecas.
- Portadocumentos Regulable en giro y altura. Situado junto a la pantalla y su misma altura.
- Iluminación Entre 300-500 lux.
- Luminarias dispuestas para no provocar reflejos y deslumbramiento.
- Ninguna ventana estará delante ni detrás de la pantalla.
- Recomendable colocación de persianas de láminas u otro mecanismo para regular la entrada de luz.
- Ritmo de trabajo: fatiga física y mental .
	- Ruido: Aconsejable no sobrepasar los 55 db(A).
	- Ambiente térmico: Temperatura aconsejable entre 22-24 °C.
	- Humedad relativa entre 50 y 60%.
	- Realizar ligeros movimientos y ejercicios para relajar la musculatura del cuello, espalda y brazos.
	- Realizar pausas, a voluntad, cortas de descanso: unos diez minutos cada hora y media de trabajo.
	- Organización del trabajo evitando puntas.
	- Ceder al trabajador suficiente autonomía para que pueda organizarse la tarea.
	- Participar y estar involucrado en el trabajo.
- Evitar el síndrome de edificio enfermo.
	- Ventilación completa de todas las áreas del edificio: renovación suficiente del aire interior.
	- Condiciones termo-higrométricas controladas.
	- Limpieza y sustitución de filtros de aire acondicionado.
	- Mantenimiento de las instalaciones de aire acondicionado.
	- Limpieza general del edificio. Evitar las condiciones que generen y propaguen agentes biológicos perniciosos.
	- Filtrado del aire exterior
	- Evitar generadores de combustiones, humo del tabaco y ciertos productos de limpieza.
	- Uso de biocidas sólo cuando se asegure que no existirá exposición alguna a personas.
	- Uso adecuado y según normas de productos insecticidas, desratizaciones, etc.

Es responsabilidad del Jefe de Expertos distribuir entre todos los miembros del jurado toda la normativa de seguridad y salud concerniente a su skill debidamente actualizada.

## **MATERIALES Y EQUIPAMIENTO**

En la elaboración de este apartado se tiene en cuenta todos los criterios necesarios para asegurar la sostenibilidad económica de la competición, ajustando las listas de materiales a lo estrictamente necesario para el desarrollo de las pruebas.

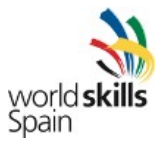

# **Lista de infraestructuras.**

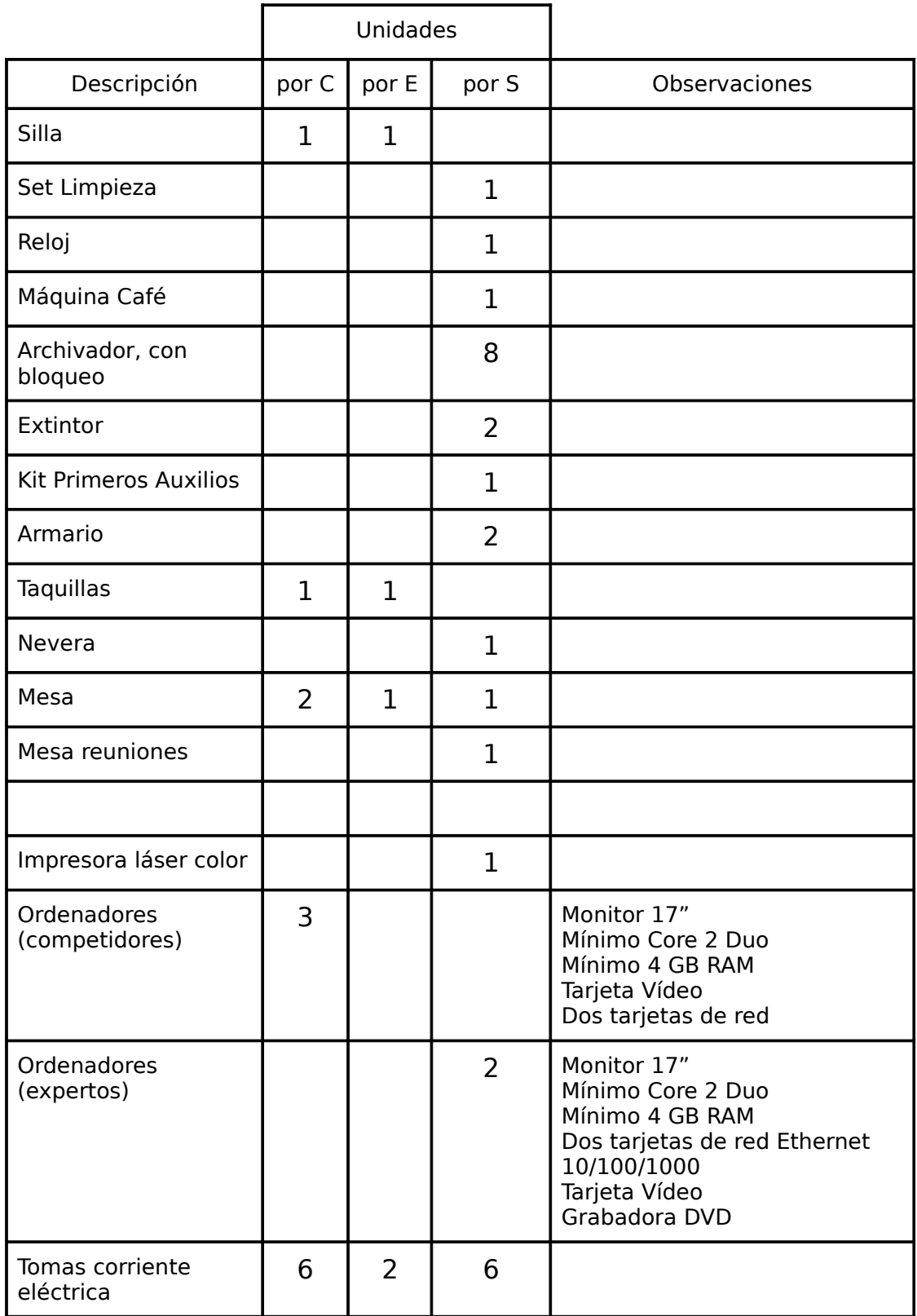

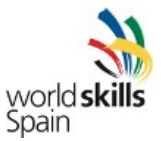

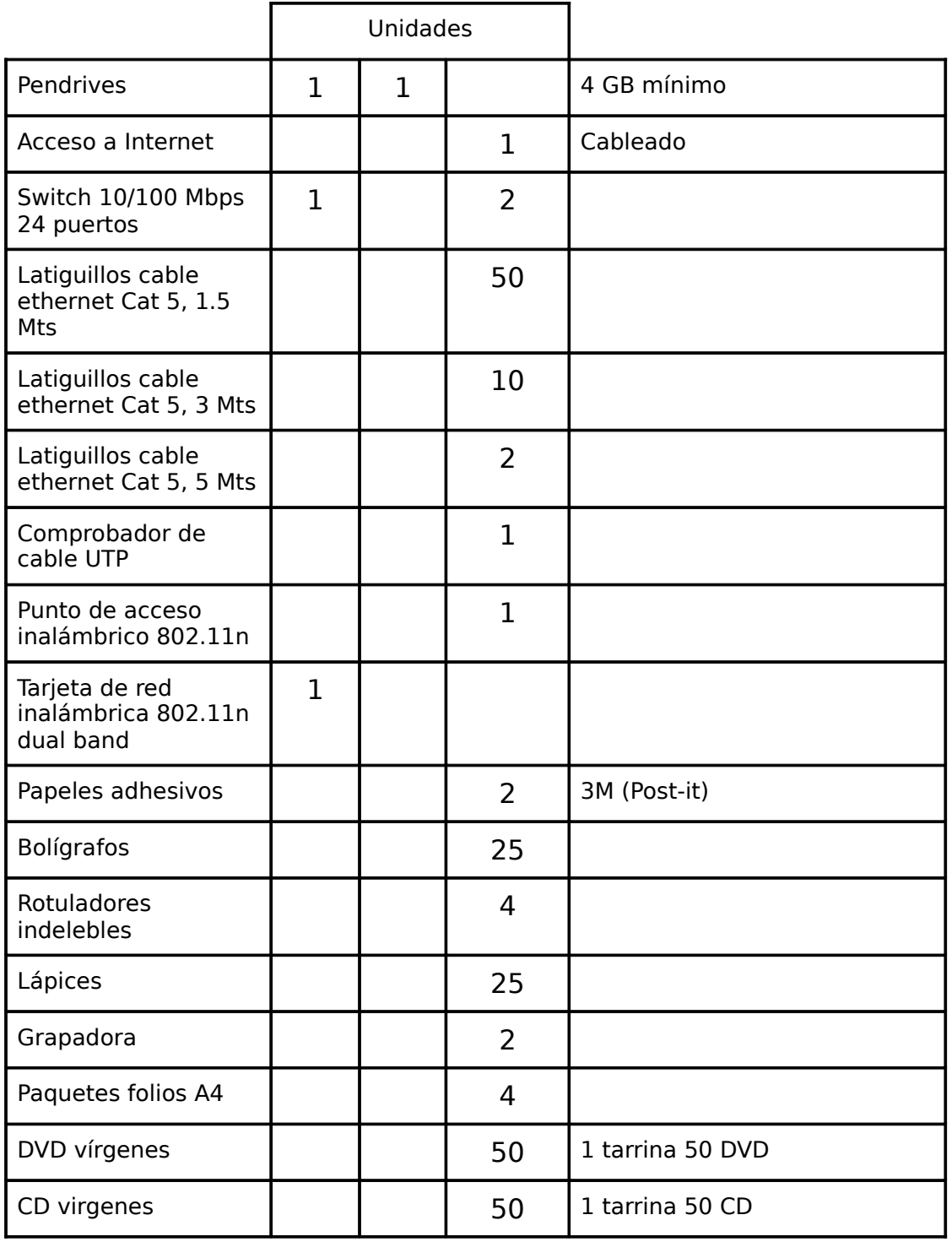

# **C = Competidor / E= Experto / S = Skill**

Al finalizar la competición, los expertos deberán revisar esta lista de infraestructuras para aconsejar sobre la ampliación o no de espacio y equipamiento en la próxima competición.

# **Materiales, herramientas y equipamiento que aportan los competidores**.

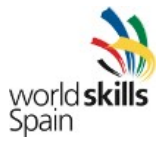

No es necesaria ninguna aportación de material, herramientas o equipamiento por parte de los competidores. Se permitirá que el competidor que lo desee traiga su propio teclado y trackball en el caso de padecer del síndrome del túnel carpiano

Es obligatorio que cada competidor aporte y utilice correctamente durante la competición su propio equipo de protección personal, según las normas de seguridad y salud de aplicación en esta skill.

#### **Materiales, herramientas y equipamiento que aportan los expertos.**

No es necesaria ninguna aportación de material, herramientas o equipamiento por parte de los expertos.

Es obligatorio que cada experto aporte y utilice correctamente durante la competición su propio equipo de protección personal, según las normas de seguridad y salud de aplicación en esta skill.

#### **Materiales, herramientas y equipamiento prohibidos en el área de competición de esta skill.** No se permitirá el uso de dispositivos de grabación dentro del área de competición

#### **Diseño del área de competición**.

A continuación se muestra una disposición de muestra:

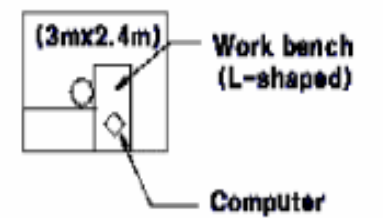

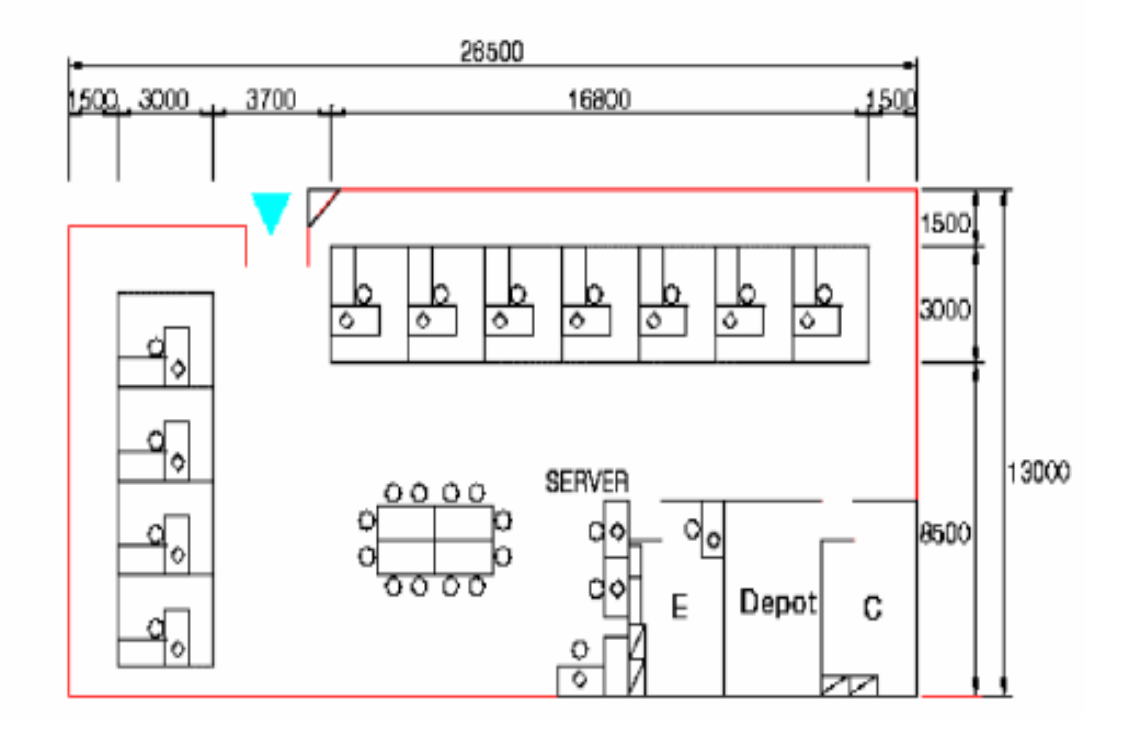

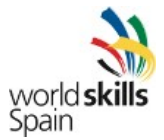

Obsérvese que esto es un ejemplo de disposición, y no es la distribución definitiva. Los requisitos de la zona son, sin embargo, esenciales.

# **DIFUSIÓN**

Para que el público tenga un mejor conocimiento de las actividades realizadas en el skill se habilitará:

- Una pantalla con un vídeo descriptivo de la prueba, y que muestre usos de software libre en dispositivos, Internet y empresas.
- Una pantalla dual en al menos un puesto por cada tipo de prueba realizada, para que los visitantes puedan ver con detalle lo que el participante está haciendo.
- Panel con la descripción de los Test Project
- Panel con empresas que ofrezcan oportunidades de empleo en Software Libre
- Vitrina con al menos un tablet y un móvil usando sistemas operativos libres como Android o Meego/Tizen.

# **SOSTENIBILIDAD**

El equipamiento ce los puestos de trabajo se organizará en grupos de modo que se pueda reducir la necesidad de una gran cantidad de dispositivos de red.